#### SysTools OST Viewer Crack Keygen [Mac/Win]

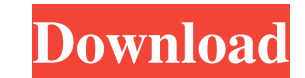

## **SysTools OST Viewer Crack+**

7/14/2013 Office 365 Outlook e-mails, contacts, notes and other items are normally stored on a remote server, but it is possible to export them to OST files so that they can be used offline. SysTools OST Viewer is a straig number of files simultaneously and then navigate through their contents. Folders and entries are displayed in an intuitive tree structure, allowing you to expand and collapse items easily. If an OST file is highly corrupte separating items. SysTools OST Viewer allows you to view messages, calendar items, contacts, tasks, notes and journal entries in individual categories. When you select one of these tabs, the folder tree is filtered, displa difficult to use when it is not maximized, as certain fields and panels cannot be adequately displayed. To conclude, SysTools OST Viewer is a simple application that allows you to open Microsoft Outlook OST files and explo my life." "How much will it take?" "What can I do to help?" "Come to my office." "What's wrong?" "I called you back three times already." "I was at a dinner and they were out of champagne." "There was nothing open around h "Apparently, there's another agency that's been working on

## **SysTools OST Viewer Crack (LifeTime) Activation Code Free [Latest] 2022**

Date: 2014-12-06 Summary: SysTools OST Viewer is a very useful application for Windows users. It allows you to open Microsoft Outlook OST files and explore their contents. The application features an easy-to-use interface locate specific items. SysTools OST Viewer is a powerful and easy-to-use tool that allows you to open and view Microsoft Outlook OST files, regardless of the fact that it is a standalone tool that does not require installa installation of the program in the system, it can be run from any Windows-based machine. If you have recently updated Windows and Outlook, the OST files may be corrupted and cannot be opened. Because of this, the best opti The application has an intuitive interface and allows you to open any number of file at the same time. Display messages in multiple tabs The program displays messages in separate tabs that make it easier to browse and anal back the messages to their original state. Let's see now the SysTools OST Viewer features: What's new: Added support for checking for updates. What's new: Added support for checking for updates. New: Added support for chec

# **SysTools OST Viewer Crack+ Incl Product Key X64**

Online tool to view and manage Outlook 2010 (.ost) and Office 365 (.ostx) files. To open a.OST file, select the file you want to open from the main menu, then click Open. You can also open multiple.OST files, for example w notes and journal entries present in the.OST file. The pane has three areas: Messages, Calendar and Tasks (also referred to as Journal). The messages area lists all the messages in the.OST file, and you can navigate throug panes at the bottom. The tasks area lists all the tasks area lists all the tasks stored in the.OST file, and you can navigate through them using the panes at the bottom. The tasks area is particularly useful for emailing i (zip, tar.gz, tgz, zipx, 7z, rar, tar.bz2, gzip, rarc, lzma, cpio, lzh, 7z). 4. Save and restore.OST files (.ost, ostx) under different names. 5. Open OST files (ost) from FAT, NTFS and exFAT file systems. 6. Sort.OST file Convert OST files (.ostx) to.ost files and use the latter. 10. Sort OST files by sender, date, size and message content

# **What's New In SysTools OST Viewer?**

More & more people are beginning to appreciate the flexibility of using alternative programs for the task of Microsoft Outlook e-mails, contacts, notes and other items are normally stored on a remote server, but it is poss installed on your computer. Open multiple OST files at the same time It is possible to load any number of files simultaneously and then navigate through their contents. Folders and entries are displayed in an intuitive tre sender, subject, recipient and size. If a message contains any attachments, you can view them in a separate panel and preview their contents. Displays items in multiple tabs Given the considerable amount of information pre these tabs, the folder tree is filtered, displaying only relevant items. When you select one of these tabs, the folder tree is filtered, displaying only relevant items. When you select one of these tabs, the folder tree is select one of these tabs, the folder tree is filtered, displaying only relevant items. SysTools OST Viewer is a freeware and is installed on your computer as an executable file. This file can be run by accessing the file / software requirements are quite obvious. This application requires a 64-bit Windows XP or Windows Vista operating system with.

# **System Requirements For SysTools OST Viewer:**

Windows 8 / Windows 8 / Windows 7 Intel CPU: Core 2 Duo or higher 2 GB RAM 30 GB free space 1024×768 display (screen resolution) Controller: Xbox One Controller Changelog: V1.8.1 (23.11.2018) - New album in the Video Galle

## Related links:

[https://bbv-web1.de/wirfuerboh\\_brett/advert/voyager-win-mac/](https://bbv-web1.de/wirfuerboh_brett/advert/voyager-win-mac/) <https://theknotwork.com/flashget-password-decoder-crack-download/> <https://wakelet.com/wake/mckI8CiqpYvuT6R710HX0> [https://guarded-sierra-02213.herokuapp.com/DynamicPDF\\_Converter\\_for\\_NET.pdf](https://guarded-sierra-02213.herokuapp.com/DynamicPDF_Converter_for_NET.pdf) [https://indoretalk.com/wp-content/uploads/2022/06/Shakki\\_Chat\\_\\_Crack\\_Download\\_2022Latest.pdf](https://indoretalk.com/wp-content/uploads/2022/06/Shakki_Chat__Crack_Download_2022Latest.pdf) <http://stroiportal05.ru/advert/shdow-player-crack-free-download-mac-win-2022-latest/> [https://myblogtime.com/wp-content/uploads/2022/06/QuickAgeCalculator\\_\\_Free\\_X64.pdf](https://myblogtime.com/wp-content/uploads/2022/06/QuickAgeCalculator__Free_X64.pdf) <https://thebakersavenue.com/wp-content/uploads/2022/06/wachyri.pdf> [https://imeobi.io/upload/files/2022/06/zcw8dvaClwH9OaXiznXb\\_08\\_1bdd483ac5404b7aa96f6aa0ca8511cc\\_file.pdf](https://imeobi.io/upload/files/2022/06/zcw8dvaClwH9OaXiznXb_08_1bdd483ac5404b7aa96f6aa0ca8511cc_file.pdf) <http://ciying.info/?p=17517>